# <span id="page-0-0"></span>Package 'Organism.dplyr'

October 17, 2020

Title dplyr-based Access to Bioconductor Annotation Resources

**Version** 1.16.0

Description This package provides an alternative interface to Bioconductor 'annotation' resources, in particular the gene identifier mapping functionality of the 'org' packages (e.g., org.Hs.eg.db) and the genome coordinate functionality of the 'TxDb' packages (e.g., TxDb.Hsapiens.UCSC.hg38.knownGene).

**Depends** R ( $>= 3.4$ ), dplyr ( $>= 0.7.0$ ), AnnotationFilter ( $>= 1.1.3$ )

- Imports RSQLite, S4Vectors, GenomeInfoDb, IRanges, GenomicRanges, GenomicFeatures, AnnotationDbi, methods, tools, utils, BiocFileCache, DBI, dbplyr, tibble
- Suggests org.Hs.eg.db, TxDb.Hsapiens.UCSC.hg38.knownGene, org.Mm.eg.db, TxDb.Mmusculus.UCSC.mm10.ensGene, testthat, knitr, rmarkdown, BiocStyle, ggplot2

License Artistic-2.0

Encoding UTF-8

LazyData true

RoxygenNote 6.1.1

Collate src.R filter.R table-handlers.R extractors.R extractor-methods.R select.R utils.R join.R zzz.R

VignetteBuilder knitr

biocViews Annotation, Sequencing, GenomeAnnotation

git\_url https://git.bioconductor.org/packages/Organism.dplyr

git\_branch RELEASE\_3\_11

git\_last\_commit 38abeff

git\_last\_commit\_date 2020-04-27

Date/Publication 2020-10-16

Author Martin Morgan [aut, cre], Yubo Cheng [ctb]

Maintainer Martin Morgan <martin.morgan@roswellpark.org>

# <span id="page-1-0"></span>R topics documented:

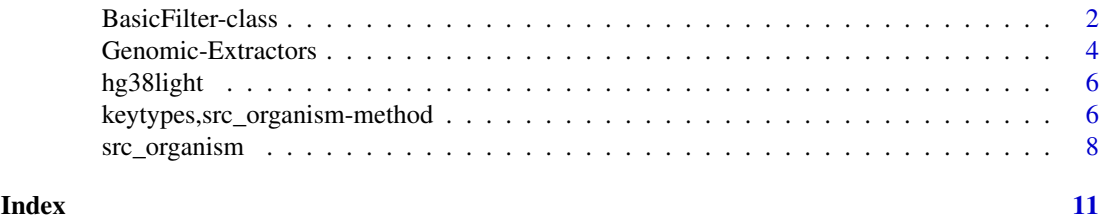

BasicFilter-class *Filtering src\_organism objects*

#### Description

These functions create filters to be used by the "select" interface to src\_organism objects.

#### Usage

AccnumFilter(value, condition = "==") AliasFilter(value, condition = "==") CdsChromFilter(value, condition = "==")  $CdsIdFilter(value, condition = "==")$ CdsNameFilter(value, condition = "==") CdsStrandFilter(value, condition = "==") EnsemblFilter(value, condition = "==") EnsemblprotFilter(value, condition = "==") EnsembltransFilter(value, condition = "==") EnzymeFilter(value, condition = "==") EvidenceFilter(value, condition = "==") EvidenceallFilter(value, condition = "==") ExonChromFilter(value, condition = "==") ExonStrandFilter(value, condition = "==") FlybaseFilter(value, condition = "==") FlybaseCgFilter(value, condition = "==") FlybaseProtFilter(value, condition = "==") GeneChromFilter(value, condition = "==") GeneStrandFilter(value, condition = "==") GoFilter(value, condition = "==") GoallFilter(value, condition = "==") IpiFilter(value, condition = "==") MapFilter(value, condition = "==") MgiFilter(value, condition = "==") OmimFilter(value, condition = "==") OntologyFilter(value, condition = "==") OntologyallFilter(value, condition = "==") PfamFilter(value, condition = "==") PmidFilter(value, condition = "==") PrositeFilter(value, condition = "==") RefseqFilter(value, condition = "==") TxChromFilter(value, condition = "==") TxStrandFilter(value, condition = "==")

#### <span id="page-2-0"></span>BasicFilter-class 3

```
TxTypeFilter(value, condition = "==")
UnigeneFilter(value, condition = "==")
WormbaseFilter(value, condition = "==")
ZfinFilter(value, condition = "==")
## S4 method for signature 'BasicFilter'
show(object)
## S4 method for signature 'src_organism'
supportedFilters(object)
```
#### Arguments

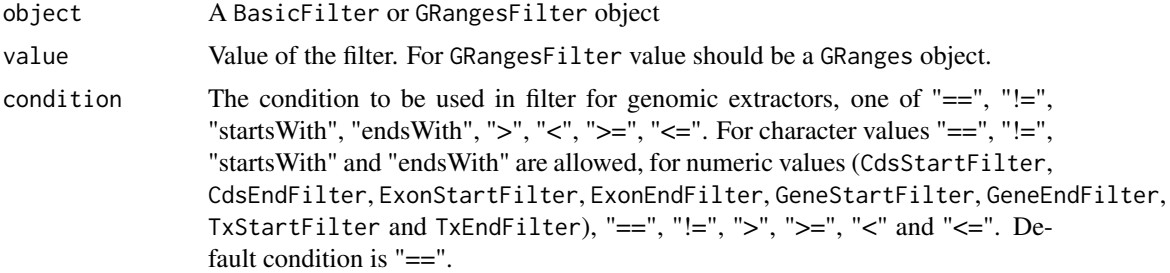

#### Details

All filters except GRangesFilter() takes value(s) from corresponding fields in the data base. For example, AccnumFilter() takes values of accession number(s), which come from field accnum. See keytypes() and keys() for possible values.

GRangesFilter() takes a GRanges object as filter, and returns genomic extractors (genes, transcripts, etc.) that are partially overlapping with the region.

supportedFilters() lists all available filters for src\_organism object.

#### Value

A Filter object showing class, value and condition of the filter

#### Author(s)

Yubo Cheng.

#### See Also

[src\\_organism](#page-7-1) for creating a src\_organism object.

[transcripts\\_tbl](#page-3-1) for generic functions to extract genomic features from a src\_organism object.

select, src\_organism-method for "select" interface on src\_organism objects.

#### Examples

```
src <- src_organism(dbpath=hg38light())
keytypes(src)
head(keys(src, "ensembl"))
```
## filter by ensembl

```
EnsemblFilter("ENSG00000171862")
## filter by gene symbol start with "BRAC"
SymbolFilter("BRCA", "startsWith")
## filter by GRanges
GRangesFilter(GenomicRanges::GRanges("chr10:87869000-87876000"))
## filter by transcript start position
TxStartFilter(87863438, ">")
```
Genomic-Extractors *Extract genomic features from src\_organism objects*

### <span id="page-3-1"></span>Description

Generic functions to extract genomic features from an object. This page documents the methods for [src\\_organism](#page-7-1) objects only.

These are the main functions for extracting transcript information from a [src\\_organism](#page-7-1) object, inherited from [transcripts](#page-3-1) in GenomicFeatures package. Two versions of results are provided: [tibble](#page-0-0) (transcripts\_tbl()) and [GRanges](#page-0-0) or [GRangesList](#page-0-0) (transcripts()).

#### Usage

```
cds(x, \ldots)exons(x, \ldots)genes(x, \ldots)transcripts(x, ...)
 cds_tbl(x, filter=NULL, columns=NULL)
 exons_tbl(x, filter=NULL, columns=NULL)
 genes_tbl(x, filter=NULL, columns=NULL)
 transcripts_tbl(x, filter=NULL, columns=NULL)
 cdsBy(x, by=c("tx", "gene"), ...)exonsBy(x, by=c("tx", "gene"), ...)transcriptsBy(x, by=c("gene", "exon", "cds"), ...)
 cdsBy_tbl(x, by=c("tx", "gene"), filter=NULL, columns=NULL)
 exonsBy_tbl(x, by=c("tx", "gene"), filter=NULL, columns=NULL)
 transcriptsBy_tbl(x, by=c("gene", "exon", "cds"), filter=NULL, columns=NULL)
 promoters_tbl(x, upstream, downstream, filter=NULL, columns=NULL)
 intronsByTranscript_tbl(x, filter=NULL, columns=NULL)
 fiveUTRsByTranscript(x, ...)
 fiveUTRsByTranscript_tbl(x, filter=NULL, columns=NULL)
 threeUTRsByTranscript(x, ...)
 threeUTRsByTranscript_tbl(x, filter=NULL, columns=NULL)
## S4 method for signature 'src_organism'
promoters(x, upstream, downstream,
  filter = NULL, columns = NULL)
## S4 method for signature 'src_organism'
intronsByTranscript(x, filter = NULL,
  columns = NULL)
```
#### <span id="page-4-0"></span>Arguments

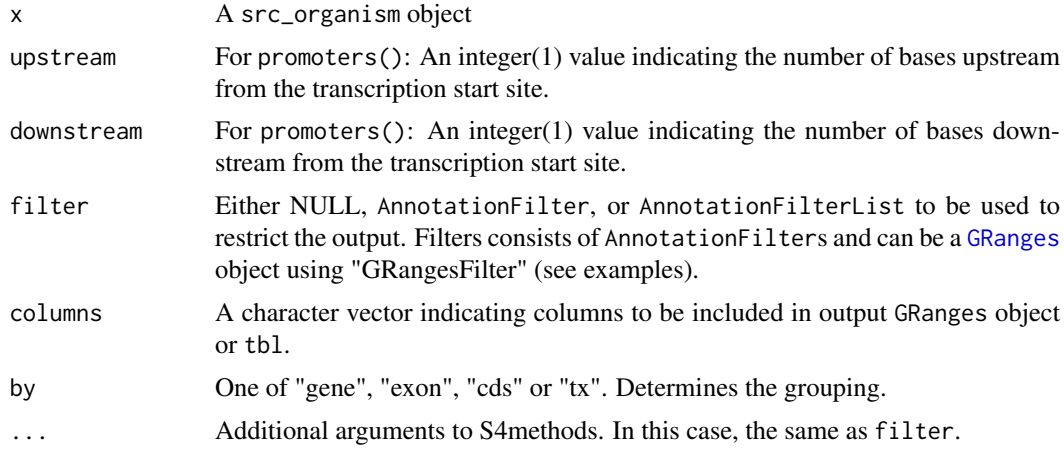

#### Value

functions with \_tbl return a [tibble](#page-0-0) object, other methods return a [GRanges](#page-0-0) or [GRangesList](#page-0-0) object.

#### Author(s)

Yubo Cheng.

#### See Also

[src\\_organism](#page-7-1) for creating a src\_organism object.

### Examples

```
## Not run: src <- src_ucsc("human")
src <- src_organism(dbpath=hg38light())
```

```
## transcript coordinates with filter in tibble format
filters <- AnnotationFilter(~symbol == c("A1BG", "CDH2"))
transcripts_tbl(src, filters)
```

```
transcripts_tbl(src, AnnotationFilter(~symbol %startsWith% "SNORD"))
transcripts_tbl(src, AnnotationFilter(~go == "GO:0005615"))
transcripts_tbl(src, filter=AnnotationFilter(
     ~symbol %startsWith% "SNORD" & tx_start < 25070000))
```

```
## transcript coordinates with filter in granges format
filters <- GRangesFilter(GenomicRanges::GRanges("chr15:1-25070000"))
transcripts(src, filters)
```

```
## promoters
promoters(src, upstream=100, downstream=50,
         filter = SymbolFilter("ADA"))
## transcriptsBy
transcriptsBy(src, by = "exon", filter = SymbolFilter("ADA"))
## exonsBy
exonsBy(src, filter = SymbolFilter("ADA"))
```

```
## intronsByTranscript
intronsByTranscript(src, filter = SymbolFilter("ADA"))
```
hg38light *Utilities used in examples, vignettes, and tests*

#### Description

These functions are primarily for illustrating functionality. hg38light() and mm10light() provide access to trimmed-down versions of Organism.dplyr data based derived from the TxDb.Hsapiens.UCSC.hg38.knownGen and TxDb.Mmusculus.UCSC.mm10.ensGene data bases.

#### Usage

hg38light() mm10light()

# Value

character(1) file path to the trimmed-down data base

#### Examples

hg38light() mm10light()

keytypes,src\_organism-method

*Using the "select" interface on src\_organism objects*

#### Description

select, columns and keys can be used together to extract data from a [src\\_organism](#page-7-1) object.

# Usage

```
## S4 method for signature 'src_organism'
keytypes(x)
```
## S4 method for signature 'src\_organism' columns(x)

## S4 method for signature 'src\_organism' keys(x, keytype, ...)

select\_tbl(x, keys, columns, keytype)

<span id="page-5-0"></span>

#### keytypes,src\_organism-method 7

## S4 method for signature 'src\_organism' select(x, keys, columns, keytype)

## S4 method for signature 'src\_organism' mapIds(x, keys, column, keytype, ..., multiVals)

### Arguments

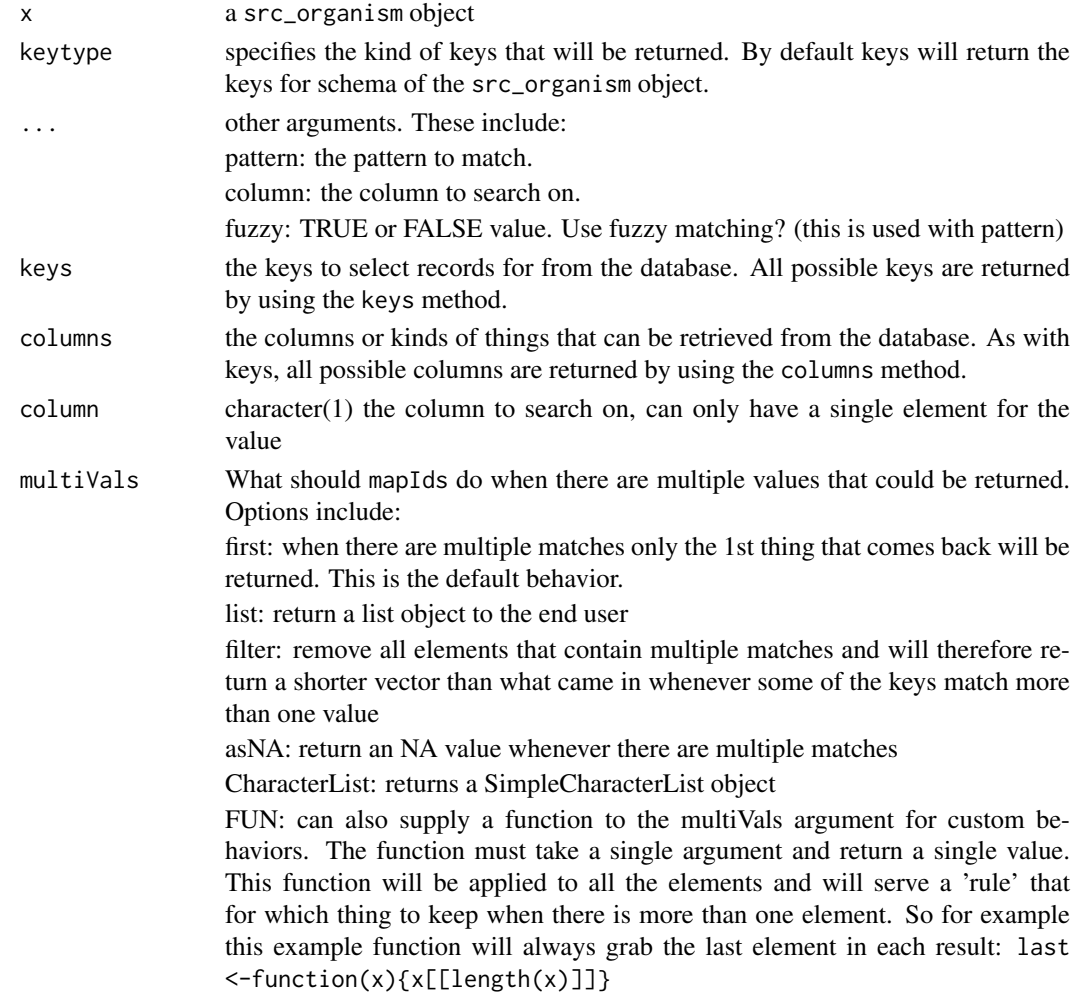

#### Details

keytypes(): discover which keytypes can be passed to keytype argument of methods select or keys.

keys(): returns keys for the src\_organism object. By default it returns the primary keys for the database, and returns the keys from that keytype when the keytype argument is used.

columns(): discover which kinds of data can be returned for the src\_organism object.

select(): retrieves the data as a tibble based on parameters for selected keys columns and keytype arguments. If requested columns that have multiple matches for the keys, 'select()' will return a tibble with one row for each possible match.

mapIds(): gets the mapped ids (column) for a set of keys that are of a particular keytype. Usually returned as a named character vector.

#### <span id="page-7-0"></span>Value

keys, columns and keytypes each returns a character vector of possible values. select returns a tibble.

#### Author(s)

Yubo Cheng.

# See Also

[AnnotationDb-class](#page-0-0) for more descriptsion of methods select, keytypes, keys and columns.

[src\\_organism](#page-7-1) for creating a src\_organism object.

[transcripts\\_tbl](#page-3-1) for generic functions to extract genomic features from a src\_organism object.

#### Examples

```
## Not run: src <- src_organism("TxDb.Hsapiens.UCSC.hg38.knownGene")
src <- src_organism(dbpath=hg38light())
## keytypes
keytypes(src)
## columns
columns(src)
## keys
keys(src, "entrez")
keytype <- "symbol"
keys <- c("ADA", "NAT2")
columns <- c("entrez", "tx_id", "tx_name","exon_id")
## select
select_tbl(src, keys, columns, keytype)
select(src, keys, columns, keytype)
## mapIds
mapIds(src, keys, column = "tx_name", keytype)
```
<span id="page-7-1"></span>src\_organism *Create a sqlite database from TxDb and corresponding Org packages*

#### Description

The database provides a convenient way to map between gene, transcript, and protein identifiers.

### <span id="page-8-0"></span>src\_organism 9

#### Usage

```
src_organism(txdb = NULL, dbpath = NULL, overwrite = FALSE)
src_ucsc(organism, genome = NULL, id = NULL, dbpath = NULL,
 verbose = TRUE)
supportedOrganisms()
## S3 method for class 'tbl_organism'
select_(.data, ...)
## S3 method for class 'src_organism'
src\_tbls(x, ...)## S3 method for class 'src_organism'
tbl(src, ..., .load_tbl_only = FALSE)
## S4 method for signature 'src_organism'
orgPackageName(x)
## S4 method for signature 'src_organism'
```
seqinfo(x)

#### Arguments

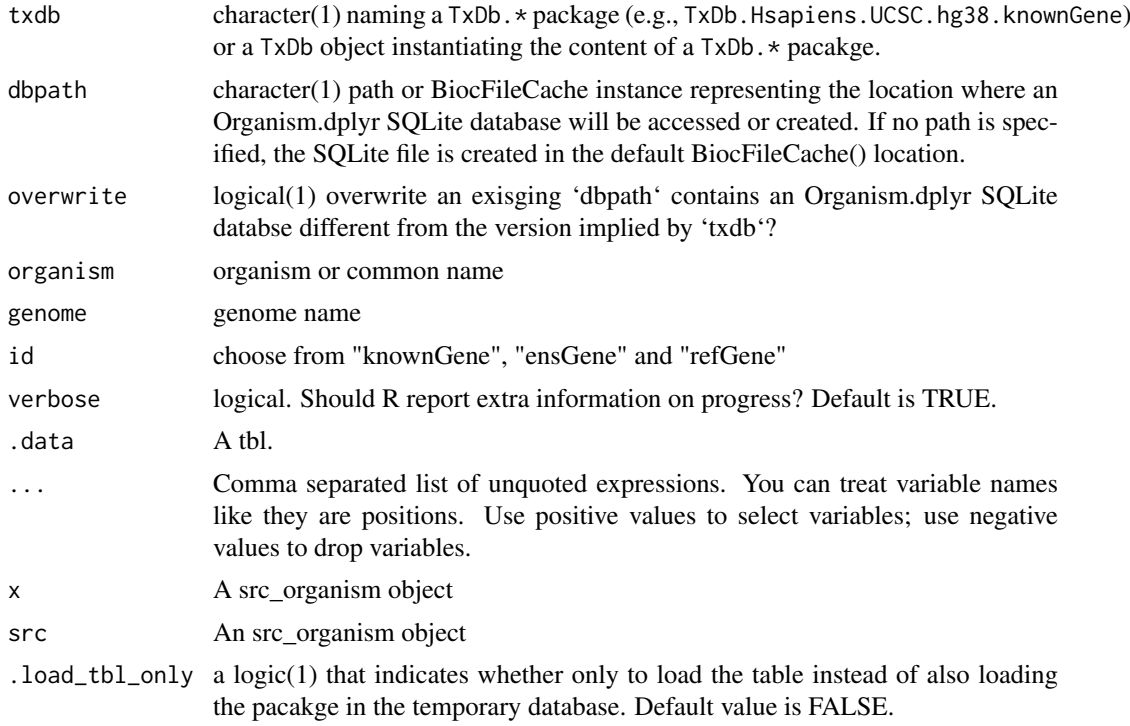

#### Details

src\_organism() and src\_ucsc() are meant to be a building block for [src\\_organism](#page-7-1), which provides an integrated presentation of identifiers and genomic coordinates.

src\_organism() creates a dplyr database integrating org.\* and TxDb.\* information by given TxDb. And src\_ucsc() creates the database by given organism name, genome and/or id.

supportedOrganisms() provides all supported organisms in this package with corresponding OrgDb and TxDb.

#### Value

src\_organism() and src\_ucsc() returns a dplyr src\_dbi instance representing the data tables.

A tibble of the requested table coming from the temporary database of the src\_organism object.

#### Author(s)

Yubo Cheng.

#### See Also

[dplyr](#page-0-0) for details about using dplyr to manipulate data.

[transcripts\\_tbl](#page-3-1) for generic functions to extract genomic features from a src\_organism object. select, src\_organism-method for "select" interface on src\_organism objects.

#### Examples

```
## create human sqlite database with TxDb.Hsapiens.UCSC.hg38.knownGene and
## corresponding org.Hs.eg.db
## Not run: src <- src_organism("TxDb.Hsapiens.UCSC.hg38.knownGene")
src <- src_organism(dbpath=hg38light())
## query using dplyr
inner_join(tbl(src, "id"), tbl(src, "id_go")) %>%
     filter(symbol == "ADA") %>%
     dplyr::select(entrez, ensembl, symbol, go, evidence, ontology)
## create human sqlite database using hg38 genome
## Not run: human <- src_ucsc("human")
## all supported organisms with corresponding OrgDb and TxDb
supportedOrganisms()
## Look at all available tables
src_tbls(src)
## Look at data in table "id"
tbl(src, "id")
## Look at fields of one table
colnames(tbl(src, "id"))
## name of org package of src_organism object
orgPackageName(src)
## seqinfo of src_organism object
seqinfo(src)
```
<span id="page-9-0"></span>

# <span id="page-10-0"></span>Index

```
AccnumFilter (BasicFilter-class), 2
AliasFilter (BasicFilter-class), 2
```

```
BasicFilter-class, 2
```

```
cds (Genomic-Extractors), 4
cds_tbl (Genomic-Extractors), 4
cdsBy (Genomic-Extractors), 4
cdsBy_tbl (Genomic-Extractors), 4
CdsChromFilter (BasicFilter-class), 2
CdsIdFilter (BasicFilter-class), 2
CdsNameFilter (BasicFilter-class), 2
CdsStrandFilter (BasicFilter-class), 2
CharacterFilter-class
        (BasicFilter-class), 2
columns,src_organism-method
        (keytypes,src_organism-method),
        6
```
dplyr, *[10](#page-9-0)*

EnsemblFilter *(*BasicFilter-class*)*, [2](#page-1-0) EnsemblprotFilter *(*BasicFilter-class*)*, [2](#page-1-0) EnsembltransFilter *(*BasicFilter-class*)*,  $\mathcal{D}$ EnzymeFilter *(*BasicFilter-class*)*, [2](#page-1-0) EvidenceallFilter *(*BasicFilter-class*)*, [2](#page-1-0) EvidenceFilter *(*BasicFilter-class*)*, [2](#page-1-0) ExonChromFilter *(*BasicFilter-class*)*, [2](#page-1-0) exons *(*Genomic-Extractors*)*, [4](#page-3-0) exons\_tbl *(*Genomic-Extractors*)*, [4](#page-3-0) exonsBy *(*Genomic-Extractors*)*, [4](#page-3-0) exonsBy\_tbl *(*Genomic-Extractors*)*, [4](#page-3-0) ExonStrandFilter *(*BasicFilter-class*)*, [2](#page-1-0)

```
fiveUTRsByTranscript
        (Genomic-Extractors), 4
fiveUTRsByTranscript_tbl
        (Genomic-Extractors), 4
FlybaseCgFilter (BasicFilter-class), 2
FlybaseFilter (BasicFilter-class), 2
FlybaseProtFilter (BasicFilter-class), 2
```

```
GeneChromFilter (BasicFilter-class), 2
genes (Genomic-Extractors), 4
```
genes\_tbl *(*Genomic-Extractors*)*, [4](#page-3-0) GeneStrandFilter *(*BasicFilter-class*)*, [2](#page-1-0) Genomic-Extractors, [4](#page-3-0) GoallFilter *(*BasicFilter-class*)*, [2](#page-1-0) GoFilter *(*BasicFilter-class*)*, [2](#page-1-0) GRanges, *[4,](#page-3-0) [5](#page-4-0)* GRangesList, *[4,](#page-3-0) [5](#page-4-0)*

#### hg38light, [6](#page-5-0)

IntegerFilter-class *(*BasicFilter-class*)*, [2](#page-1-0) intronsByTranscript *(*Genomic-Extractors*)*, [4](#page-3-0) intronsByTranscript,src\_organism-method *(*Genomic-Extractors*)*, [4](#page-3-0) intronsByTranscript\_tbl *(*Genomic-Extractors*)*, [4](#page-3-0) IpiFilter *(*BasicFilter-class*)*, [2](#page-1-0)

keys,src\_organism-method *(*keytypes,src\_organism-method*)*, [6](#page-5-0) keytypes,src\_organism-method, [6](#page-5-0)

MapFilter *(*BasicFilter-class*)*, [2](#page-1-0) mapIds,src\_organism-method *(*keytypes,src\_organism-method*)*, [6](#page-5-0) MgiFilter *(*BasicFilter-class*)*, [2](#page-1-0) mm10light *(*hg38light*)*, [6](#page-5-0)

OmimFilter *(*BasicFilter-class*)*, [2](#page-1-0) OntologyallFilter *(*BasicFilter-class*)*, [2](#page-1-0) OntologyFilter *(*BasicFilter-class*)*, [2](#page-1-0) orgPackageName,src\_organism-method *(*src\_organism*)*, [8](#page-7-0)

PfamFilter *(*BasicFilter-class*)*, [2](#page-1-0) PmidFilter *(*BasicFilter-class*)*, [2](#page-1-0) promoters *(*Genomic-Extractors*)*, [4](#page-3-0) promoters,src\_organism-method *(*Genomic-Extractors*)*, [4](#page-3-0) promoters\_tbl *(*Genomic-Extractors*)*, [4](#page-3-0) PrositeFilter *(*BasicFilter-class*)*, [2](#page-1-0)

```
RefseqFilter
(BasicFilter-class
)
,
2
select,src_organism-method (keytypes,src_organism-method
)
,
         6
select_.tbl_organism
(src_organism
)
,
8
select_tbl(keytypes,src_organism-method
)
,
        6
seqinfo,src_organism-method (src_organism), 8
show,BasicFilter-method (BasicFilter-class
)
,
2
show,CharacterFilter-method (BasicFilter-class),
2
show,IntegerFilter-method (BasicFilter-class
)
,
2
src_organism
,
3
–
6
,
8
,
8
,
9
src_tbls.src_organism
(src_organism
)
,
8
src_ucsc
(src_organism
)
,
8
supportedFilters,src_organism-method (BasicFilter-class), 2
supportedOrganisms
(src_organism
)
,
8
tbl.src_organism
(src_organism
)
,
8
threeUTRsByTranscript (Genomic-Extractors
)
,
4
threeUTRsByTranscript_tbl (Genomic-Extractors
)
,
4
tibble
,
4
,
5
transcripts
,
4
transcripts
(Genomic-Extractors
)
,
4
transcripts_tbl
,
3
,
8
, 10
transcripts_tbl
(Genomic-Extractors
)
,
4
transcriptsBy
(Genomic-Extractors
)
,
4
transcriptsBy_tbl
(Genomic-Extractors
)
,
        4
TxChromFilter
(BasicFilter-class
)
,
2
TxStrandFilter
(BasicFilter-class
)
,
2
TxTypeFilter
(BasicFilter-class
)
,
2
UnigeneFilter
(BasicFilter-class
)
,
2
WormbaseFilter
(BasicFilter-class
)
,
2
ZfinFilter
(BasicFilter-class
)
,
2
```